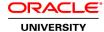

#### **Oracle Session Monitor Rel 3.x Platform Administration**

**Duration: 2 Days** 

What you will learn

This Oracle Session Monitor Rel 3.x Platform Administration training covers the Oracle Communication Session Monitor administration, installation and setup. It assumes you have knowledge of using the Oracle Communication Operations Monitor, which is a subset of the broader Oracle Communication Session Monitor.

Learn To:

Install and deploy the product in an existing telephony network.

Prepare and setup the various product's components.

Configure the Control Plane Monitor.

Configure the Fraud Monitor.

Conifgure the Operations Monitor.

Benefits to You

By completing this course, you'll maintain your edge by developing the knowledge and skills to prepare and setup the various product's components. This subsequent routine use will efficiently yield the information network administrators require.

Live Virtual Class Format

A Live Virtual Class (LVC) is exclusively for registered students; unregistered individuals may not view an LVC at any time. Registered students must view the class from the country listed in the registration form. Unauthorized recording, copying, or transmission of LVC content may not be made.

**Related Training** 

Required Prerequisites

Oracle Operations Monitor Rel 3.x Operation

**Course Objectives** 

Install and setup Oracle Communication Session Monitor platform(s)

Configure the Control Plane Monitor

Configure the Fraud Monitor

#### **Course Topics**

#### **Installing OCSM**

Platform requirements Installation on a virtual machine Installation procedure

#### **Setting UP OCSM**

OCSM layered architecture
Accessing OCSM PSA Web interface
Configuring machine type, call capacity and network settings
Specifying parameters for DNS, HTTPS, SMTP and more
Setting date/time

#### **Managing General and Network Settings**

OCOM Configuration and Administration Settings Web Interface General settings Network settings

#### **Administration of Platform Devices and Realms**

Administrating Platform Devices
Specifying Custom Call Merging Algorithm
Specifying Number Determination Sources
Defining Realms
Customizing Realm Assignments
Specifying Devices Visibility
Specifying Devices Monitoring
Specifying IP Tags and Prefix Tags

## **Managing Users**

Managing Users Adding Users Adding User Roles Assigning User Roles

## **Managing External Devices**

Configuring RADIUS Authentication Configuring SNMP Options

# Enabling FTP/SFTP Configuring Voice Quality Collector

# **Managing System Parameters**

Setting System Parameters Categories of System Parameters Configuring Savepoints

# **Introduction to the Fraud Monitor (FM)**

What is FM?
Where is FM?
How does FM Detect Fraud?

# **Detecting Frauds**

Accessing the FM Web Interface Configuring Blacklist Configuring Whitelist Adding Mediation Engines Managing Administrative Users